## **7.**

:

ngpsh.exe json.

## **!** . , .

## 1. Windows < Axxon Next>\AxxonNext\bin.

2. :

ngpsh.exe backup backupJson [path\_to\_backup\_folder] [node\_name] [local] [shared] [license] [tickets]

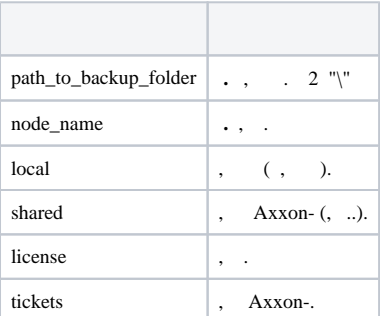

:

ngpsh.exe backup backupJson c:\\backups Server1 local

## [ ].json.

:

:

ngpsh.exe backup restoreJson [path\_to\_backup\_file] [node\_name] [local] [shared] [license] [tickets] [deleteLocal] [deleteShared]

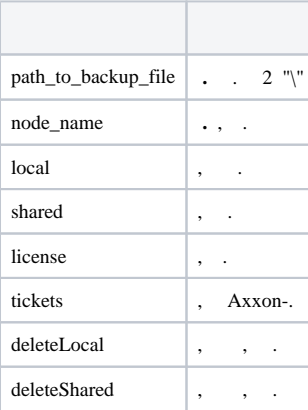

ngpsh.exe backup restoreJson c:\\backups\Server1.json local